## HDF5: An Introduction

Adam Carter EPCC, The University of Edinburgh

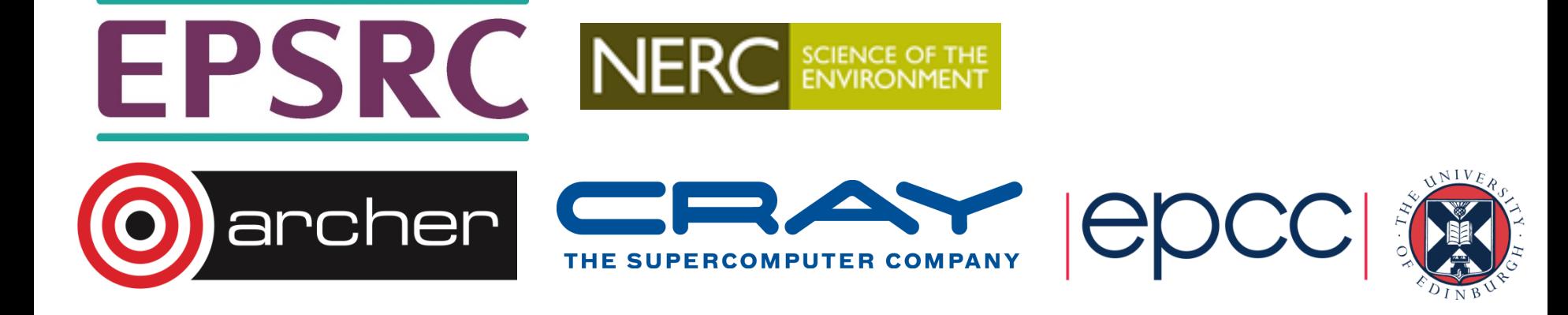

#### What is HDF5?

#### **Hierarchical Data Format (version 5)**

From www.hdfgroup.org:

*HDF5 is a unique technology suite that makes possible the management of extremely large and complex data collections.* 

![](_page_1_Picture_4.jpeg)

![](_page_1_Picture_5.jpeg)

#### What is HDF5?

- A versatile **data model** that can represent very complex data objects and a wide variety of metadata.
- A completely **portable file format** with no limit on the number or size of data objects in the collection.
- A **software library that** runs on a range of computational platforms, from laptops to massively parallel systems, and implements a high-level API with C, C++, Fortran 90, and Java interfaces.
- A rich set of integrated **performance** features that allow for access time and storage space optimizations.
- Tools and applications for managing, manipulating, viewing, and analyzing the data in the collection.

![](_page_2_Picture_6.jpeg)

Source: www.hdf5group.org (emphasis mine)

![](_page_2_Picture_8.jpeg)

![](_page_2_Picture_9.jpeg)

#### Data Model

- In very basic terms, HDF is like a directory and file *hierarchy* in a file
- The data model is based on *groups* and *datasets* 
	- can think of groups like directories/folders, datasets like files
	- both can have (user-defined) *attributes*

![](_page_3_Picture_5.jpeg)

![](_page_3_Picture_6.jpeg)

#### Portable File Format

- HDF5 files are binary but portable
	- HDF5 model take care of types, endianness etc.

![](_page_4_Picture_3.jpeg)

![](_page_4_Picture_4.jpeg)

## Why HDF5?

- Structure
- Portability

• Performance

• Free & Open Source!

# archer

![](_page_5_Picture_6.jpeg)

Tool Support

Pre-Optimised

Parallel-Ready

![](_page_5_Picture_10.jpeg)

#### HDF5 Data Model and File Structure

![](_page_6_Figure_1.jpeg)

Source: http://www.hdfgroup.org/HDF5/doc/UG/Images/Dmodel\_fig1.JPG

![](_page_6_Picture_3.jpeg)

![](_page_6_Picture_4.jpeg)

![](_page_6_Picture_5.jpeg)

#### HDF5 Groups

- *HDF5 group: "*a grouping structure containing instances of zero or more groups or datasets, together with supporting metadata."
- A group has two parts:
	- A *group header* containing name & attributes
	- A group *symbol table* listing the group's contents
- Like UNIX directories, you can identify an object with a path name:
	- *I* the root group
	- **/foo a** member of the root group, called foo
	- **/foo/zoo** a member of the foo group, called zoo

![](_page_7_Picture_9.jpeg)

![](_page_7_Picture_10.jpeg)

#### HDF5 Datasets

- A dataset has two parts:
	- A *header*
	- A *data array*
- Header provides information on:
	- Name
		- The dataset name. A sequence of alphanumeric characters.
	- Datatypes
		- Atomic, Compound, NATIVE, Named
	- Dataspace
		- Describes the dimensionality (including *unlimited* option)
	- Storage Layout
		- Contiguous, compact, chunked

![](_page_8_Picture_13.jpeg)

![](_page_8_Picture_14.jpeg)

![](_page_9_Figure_0.jpeg)

Source: http://www.hdfgroup.org/

![](_page_9_Picture_2.jpeg)

![](_page_9_Picture_3.jpeg)

![](_page_9_Picture_4.jpeg)

#### **HDF5 Attributes**

- *Attributes* are small named datasets that are attached to primary datasets, groups, or named datatypes
- Name, value pairs
	- Value can have multiple entries of the same datatype
- There's a separate API for attribute read/write
- Excessively large attribute sets will impact performance

![](_page_10_Picture_6.jpeg)

![](_page_10_Picture_7.jpeg)

#### The HDF5 API

- **H5F**: **F**ile-level access routines
	- e.g. H5Fopen
- **H5G**: **G**roup functions, for creating and operating on groups of objects
	- e.g. H5Gset
- **H5T:** Data**T**ype functions, for creating and operating on simple and compound datatypes to be used as the elements in data arrays
- **H5S:** Data**S**pace functions, which create and manipulate the dataspace in which the elements of a data array are stored

![](_page_11_Picture_7.jpeg)

![](_page_11_Picture_8.jpeg)

- **H5D: D**ataset functions, which manipulate the data within datasets and determine how the data is to be stored in the file.
- **H5P**: **P**roperty list functions, for manipulating object creation and access properties.
- **H5A**: **A**ttribute access and manipulating routines.
- **H5Z**: **C**ompression registration routine.
- **H5E**: **E**rror handling routines.
- **H5R**: **R**eference routines.
- **H5I**: **I**dentifier routine.

![](_page_12_Picture_7.jpeg)

![](_page_12_Picture_8.jpeg)

#### Include Files (and a note about use on ARCHER)

• In your program you'll need:

 $#include$  <hdf5.h>

• On ARCHER you should

module load cray-hdf5-parallel

![](_page_13_Picture_5.jpeg)

![](_page_13_Picture_6.jpeg)

#### Example: Create and Close a File

```
hid t     file;               /* identifier */
/*	
* Create a new file using H5ACC TRUNC access,
*	default	file	creation	properties,	and	default	file	
*	access	properties.	
*	Then	close	the	file.	
*/	
file = H5Fcreate(FILE, H5ACC_TRUNC, H5P_DEFAULT, H5P_DEFAULT);
status = H5Fclose(file);
                                     Allows an existing file (if present) to be 
                                                 overwritten 
       A type defined in HDF5. An HDF ID, used to keep 
                  track of objects like files
```
![](_page_14_Picture_2.jpeg)

![](_page_14_Picture_3.jpeg)

#### Example: Creating a dataset so that data can be written to it

```
hid_t dataset, datatype, dataspace; /* declare identifiers */
/* Create dataspace: Describe the size of the array and
 	*	create	the	data	space	for	fixed	size	dataset.		
 	*/	
dimsf[0] = NX;dimsf[1] = NY;dataspace = H5Screate simple(RANK, dimsf, NULL);
/* Define datatype for the data in the file.
 * We will store little endian integer numbers.
 	*/	
datatype = H5Teopy(H5T NATIVE INT);status = H5Tset_order(datatype, H5T_ORDER_LE);
/* Create a new dataset within the file using defined
 	*	dataspace	and	datatype	and	default	dataset	creation	
	*	properties.	
*/
```
dataset = H5Dcreate(file, DATASETNAME, datatype, dataspace, H5P DEFAULT);

#### Example: Write data to a file

/\* 

\* Write the data to the dataset using default transfer \* properties. 

\*/ 

status = H5Dwrite(dataset, H5T\_NATIVE\_INT, H5S\_ALL, H5S ALL, H5P DEFAULT, data);

> Here's the data itself, stored as a standard array of ints in C.

![](_page_16_Picture_6.jpeg)

![](_page_16_Picture_7.jpeg)

#### Example: Read data from a file

/\* 

\*/ 

\* Write the data to the dataset using default transfer \* properties. 

status = H5Dread(dataset, H5T\_NATIVE\_INT, H5S\_ALL, H5S ALL, H5P DEFAULT, data);

• Exactly analogous to write!

![](_page_17_Picture_5.jpeg)

![](_page_17_Picture_6.jpeg)

### **Hyperslabs**

• Hyperslabs are portions of datasets

start =  $(0,1)$ stride  $=(4,3)$ count =  $(2,4)$ block =  $(3,2)$ 

#### x x х Х x х х x x Х х х х х х х X x X x x х х x x x х x x х x x x x x x x x x x x x x x х х x х

**Hyperslab selection** 

![](_page_18_Picture_4.jpeg)

![](_page_18_Picture_5.jpeg)

#### Parallel HDF5

- Designed to work with MPI and MPI-IO
- Parallel HDF5 files are compatible with serial HDF5 files and sharable between different serial and parallel platforms
- Parallel HDF5 had to be designed to have a single file image to all processes, rather than having one file per process. Having one file per process can cause expensive post processing, and the files are not usable by different processes.
- A standard parallel I/O interface had to be portable to different platforms.

![](_page_19_Picture_5.jpeg)

![](_page_19_Picture_6.jpeg)

![](_page_20_Figure_0.jpeg)

Source: http://www.hdfgroup.org/HDF5/Tutor/poverview.html

![](_page_20_Picture_2.jpeg)

![](_page_20_Picture_3.jpeg)

![](_page_20_Picture_4.jpeg)

### Further Reading

- *Introduction to HDF5* 
	- www.hdfgroup.org/HDF5/doc/H5.intro.html
- *HDF5 User Guide* 
	- www.hdfgroup.org/HDF5/doc/UG/index.html
- *HDF5 Reference Manual* 
	- www.hdfgroup.org/HDF5/doc/RM/RM\_H5Front.html
- *Introduction to Scientific I/O* 
	- http://www.nersc.gov/users/training/online-tutorials/introduction-toscientific-i-o/

![](_page_21_Picture_9.jpeg)

![](_page_21_Picture_10.jpeg)

### Acknowledgements & Re Use

- The presentation was created by Adam Carter, EPCC, The University of Edinburgh
	- 2015 The University of Edinburgh

You are welcome to reuse this presentation (or parts thereof) under the terms of CC-BY-NC-SA

- Portions of this presentation are based on the HDF5 documentation
	- © 2006-2014 The HDF Group
	- © 1998-2006 The Board of Trustees of the University of Illinois Used as permitted by the license, which also allows reuse of this presentation.

Details at http://www.hdfgroup.org/HDF5/doc/Copyright.html.

![](_page_22_Picture_8.jpeg)

![](_page_22_Picture_9.jpeg)

![](_page_22_Picture_10.jpeg)